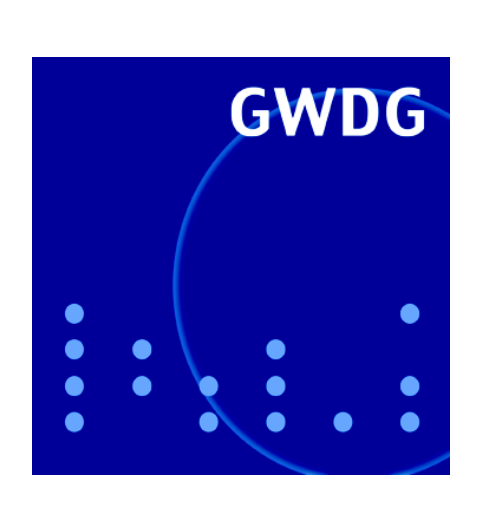

# **Mailer-Umstellung**

**Öffnungszeiten um Ostern**

**G-WiN-Anschluss mit 622 Mbit/s**

**Virenplage und Virenschutz**

**Linux-Cluster-Ausbau**

**Virtuelle Webserver**

**Gaussian 03**

# **GWDG Nachrichten 3 / 2004**

**Gesellschaft für wissenschaftliche Datenverarbeitung mbH Göttingen**

# **Inhaltsverzeichnis**

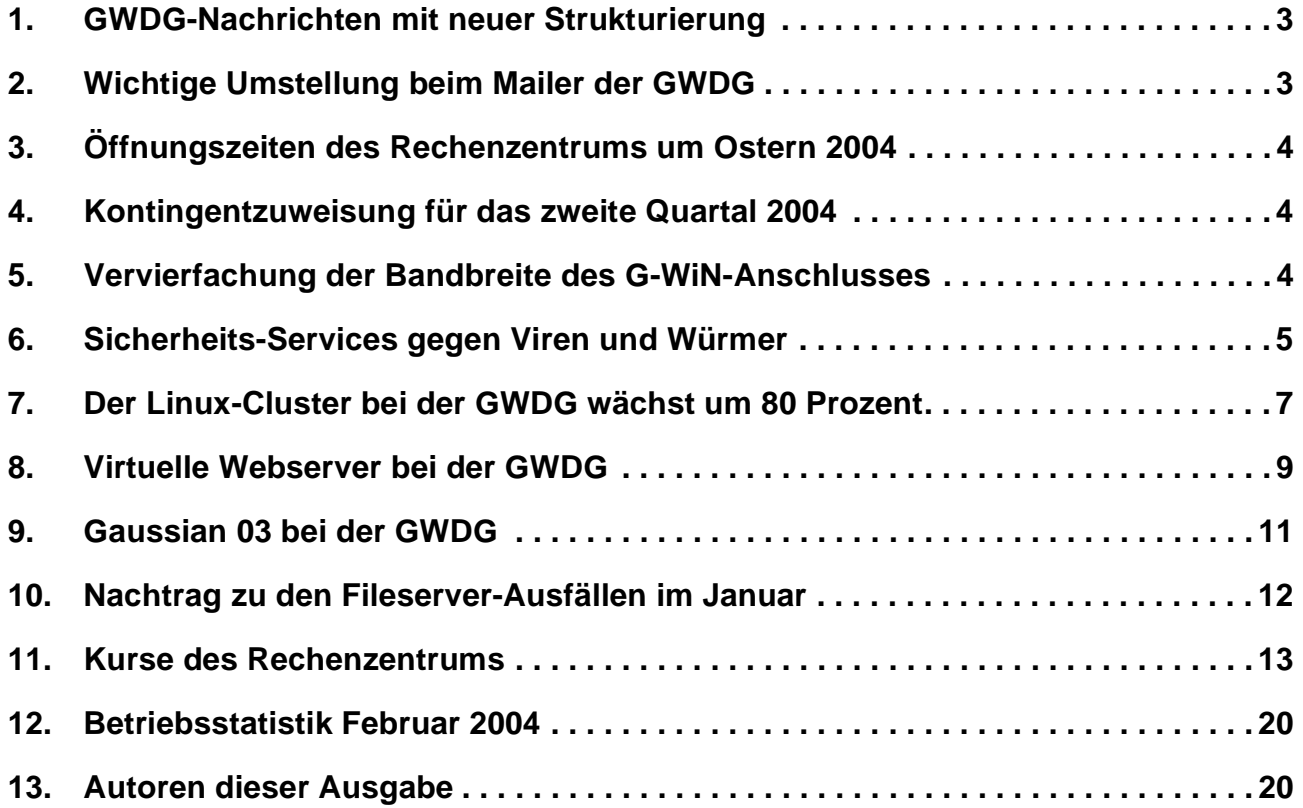

# **GWDG-Nachrichten für die Benutzer des Rechenzentrums**

# **ISSN 0940-4686**

27. Jahrgang, Ausgabe 3 / 2004

**http://www.gwdg.de/GWDG-Nachrichten**

Herausgeber: Gesellschaft für wissenschaftliche Datenverarbeitung mbH Göttingen Am Faßberg, 37077 Göttingen-Nikolausberg

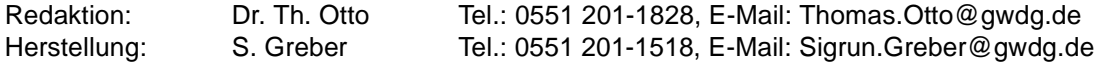

# <span id="page-2-0"></span>**1. GWDG-Nachrichten mit neuer Strukturierung**

Sicherlich fällt Ihnen auf, dass die vorliegende Ausgabe der GWDG-Nachrichten eine neue Strukturierung der Artikel aufweist. Bisher wurden die Artikel einzelnen Rubriken wie z. B. "Sicherheit", "Kommunikation und Netze" oder "UNIX-Cluster" zugeordnet. Diese für die vergangenen Jahre sicherlich sinnvolle Gliederungsform bereitete aber in der letzten Zeit mit der wachsenden Themenvielfalt in der wissenschaftlichen Datenverarbeitung zunehmend Probleme: Zum einen konnten oftmals Artikel wegen ihres umfassenden und komplexen Inhalts nicht eindeutig einer Rubrik zugeordnet werden, und zum anderen führte die auch daraus resultierende Neubildung weiterer Rubriken als eine mögliche Ausweichlösung dazu, dass Rubriken zunehmend nur mit einem Artikel besetzt wurden - eine "unschöne" und nicht adäquate Gliederung.

Daher haben wir uns entschlossen, uns ab dieser Ausgabe von diesen "Gliederungszwängen" zu lösen und die Artikel in fortlaufender Nummerierung aufzulisten. Ganz ohne Gliederungsschema werden und wollen wir aber nicht auskommen: Aktuelle und für viele oder alle Benutzer wichtige Themen (z. B. zu aktuellen Sicherheitsproblemen und -fragen)

werden vor den anderen Themen behandelt, thematisch verwandte Artikel werden nach Möglichkeit auch aufeinander folgen und die bekannten monatlichen Rubriken "Kurse", "Betriebsstatistik" und "Autorenverzeichnis" werden immer am Ende der Artikelfolge stehen.

Wir hoffen, dass Ihnen die Gewöhnung an die neue Inhaltsstrukturierung nicht allzu schwer fällt. Ein Inhaltsverzeichnis wird Ihnen auch weiterhin einen ersten Themenüberblick verschaffen und die Artikelauswahl erleichtern. Auch in Zukunft werden wir uns bemühen, Sie umfassend mit wichtigen und aktuellen, allgemeinen wie speziellen Themen bzw. Informationen aus der GWDG zu versorgen, damit die GWDG-Nachrichten weiterhin ihre Funktion als bedeutende Informationsquelle für zahlreiche Benutzer des Rechenzentrums erfüllen. Auch Sie, die Leserinnnen und Leser der GWDG-Nachrichten, können dazu beitragen, indem Sie dem Redakteur, Herrn Dr. Thomas Otto (E-Mail: totto@gwdg.de, Tel.: 0551 201-1828) Ihre Themenwünsche oder andere Anregungen mitteilen.

**Otto** 

# <span id="page-2-1"></span>**2. Wichtige Umstellung beim Mailer der GWDG**

Das Mail-Aufkommen auf dem GWDG-Mailer hat nicht zuletzt durch die immer größer werdende Masse unwillkommener Werbe-Mails (SPAM) inzwischen eine Dimension erreicht, die eine befriedigende Verarbeitungsgeschwindigkeit mit nur einem leistungsfähigen System nicht mehr sicherstellt. Zugunsten einer besseren Lastverteilung werden die beiden Mailer-Funktionen "Postausgangs-Server" und "Posteingangs-Server" **ab dem 22. März** hardware-mäßig entkoppelt. Der Posteingangs-Server, der die eintreffenden Mails sammelt und dem Nutzer anbietet, wird ab diesem Zeitpunkt physikalisch auf einem anderen System abgebildet werden als der Postausgangs-Server, der zum Versand der Nachrichten dient. Damit diese Umstellung auch für die Nutzerschaft reibungslos vor sich gehen kann, sollte jeder Anwender unbedingt noch einmal überprüfen, dass in seinem Mailprogramm die entsprechend richtigen Adressen eingetragen sind:

#### **Posteingangs-Server (POP3, IMAP): mailbox.gwdg.de**

#### **Postausgangs-Server (SMTP): mailer.gwdg.de**

Wir hatten ja in der Vergangenheit schon mehrfach auf diese erforderliche Unterscheidung hingewiesen und um entsprechende Berücksichtigung bei der Konfiguration der jeweiligen Mail-Programme hinsichtlich des GWDG-Mailers gebeten.

Die vor längerer Zeit noch aus historischen Gründen gebräuchlichen Alias-Namen **popper.gwdg.de** und **imap.gwdg.de** werden in Zukunft nicht mehr unterstützt und sollten somit auch nicht mehr verwendet werden.

Falls bei der Konfiguration der einzelnen Mail-Programme Unklarheiten auftreten sollten, bieten die Anleitungen auf

```
http://www.gwdg.de/service/netze/
               mailer/mail-client.html
```
eine erste Hilfe. Darüber hinaus stehen natürlich auch die Mitarbeiterinnen und Mitarbeiter der GWDG jederzeit mit Rat und Tat zur Seite.

Reimann

# <span id="page-3-0"></span>**3. Öffnungszeiten des Rechenzentrums um Ostern 2004**

Das Rechenzentrum der GWDG ist sowohl an den beiden Osterfeiertagen, 11. und 12.04.2004, als auch am Karfreitag, dem 09.04.2004, geschlossen.

Am 10.04., Ostersamstag, ist das Rechenzentrum von 10.00 bis 18.00 Uhr geöffnet, jedoch ist während dieser Zeit nur unbedienter Betrieb möglich. Die Aufsicht wird durch Wachpersonal geführt.

Am 13.04., Dienstag nach Ostern, ist das Rechenzentrum ab 7.10 Uhr wieder wie üblich geöffnet.

Zu den Zeiten, in denen das Rechenzentrum im unbedienten Betrieb arbeitet oder geschlossen bleibt, werden die Rechenanlagen ohne Operateure betrieben. Wir bitten die Benutzer deshalb, sich darauf einzustellen. Die Betriebsbereitschaft der Rechenanlagen und Netze wird durch freiwillige Mitarbeiter gewährleistet.

Grieger

#### <span id="page-3-1"></span>**4. Kontingentzuweisung für das zweite Quartal 2004**

Die nächste Zuweisung von Institutskontingenten für die Inanspruchnahme von Leistungen der GWDG erfolgt am Donnerstag, dem 1. April 2004. Die Höhe der Kontingente wird den Instituten per Brief oder per E-Mail mitgeteilt. Die Bemessung der Institutskontingente erfolgte nach den Vorläufigen Richtlinien des Beirats der GWDG und den Ergänzungen der Beiratskommission für die Verteilung von Rechenleistung entsprechend dem Verbrauch im Zeitraum vom 01.09.2003 bis 29.02.2004. Nicht verbrauchte Kontingente werden zu 50 % in das nächste Quartal übertragen. Negative Verbrauchswerte werden zu 100 % mit dem neuen Institutskontingent verrechnet.

Jeder Benutzer kann den aktuellen Stand des Institutskontingents durch die Eingabe des Kommandos

#### **kontingent**

auf einer Workstation des UNIX-Clusters oder im WWW unter dem URL

**http://www.gwdg.de/service/nutzung/ kontingentierung** abfragen. Dort besteht auch die Möglichkeit, Informationen über den Stand des separaten Druckkontingents abzurufen.

Falls in Ausnahmefällen das Institutskontingent nicht ausreichen sollte, können schriftlich begründete Anträge an die Beiratskommission für die Verteilung von Rechenleistung gestellt werden. Solche Anträge sollen bis zum 24.5.2004 im Rechenzentrum eingereicht werden; Vordrucke und Hinweise dazu sind sowohl bei der Information als auch im WWW unter dem URL

**http://www.gwdg.de/service/nutzung/ antragsformulare**

erhältlich. Da aber die Bearbeitung der Anträge mittlerweile **vollständig elektronisch** erfolgt, ist die Übersendung der Anträge mit Begründung per E-Mail an die Adressen wgriege@gwdg.de oder gwdg@gwdg.de **erwünscht**.

**Grieger** 

# <span id="page-3-2"></span>**5. Vervierfachung der Bandbreite des G-WiN-Anschlusses**

Der Anschluss der Universität Göttingen und der Göttinger Max-Planck-Institute sowie anderer am GÖNET angeschlossener Einrichtungen an das Wissenschaftsnetz G-WiN und darüber über den Dienst DFNInternet an das Internet erfolgt über den G-WiN-Anschluss der GWDG. Der Anschluss stellte bisher eine Übertragungsbandbreite von 155 Mbit/s bei einem monatlichen Übertragungsvolumen von 24 TByte zur Verfügung.

Der DFN-Verein passt die Leistungen - insbesondere das erlaubte Übertragungsvolumen - der Anschlüsse i. d. R. kostenneutral jährlich an. Am

17.02.2004 wurden vom DFN-Verein die erlaubten Übertragungsvolumina der G-WiN-Anschlüsse rückwirkend zum 01.01.2004 um 50 % erhöht.

Die diesjährige Anpassung hat für den Anschluss der GWDG nun zu einem zulässigen Volumen geführt, dass über die nominelle Leistung unseres 155-Mbit/s-Anschlusses hinausgeht. Daher ändert sich die Spezifikation des GWDG-Anschlusses nun auch bezüglich der Übertragungsrate. Für das GÖNET steht jetzt ein Anschluss mit 622 Mbit/s Bandbreite und 36 TByte/Monat Übertragungsvolumen zur Verfügung.

Um dies umzusetzen, hat der DFN-Verein uns auf deren Router (ar-goettingen1.g-win.dfn.de) einen Gigabit-Ethernet-Anschluss (statt bisher einem OC3-Anschluss) zur Verfügung gestellt. Da auch auf dem GÖNET-Router der GWDG (gr-gwdg1.gwdg.de) kurzfristig ein entsprechender Port verfügbar war, konnte die Umstellung des G-WiN-Anschlusses bereits am 04.03.2004 erfolgen.

Für diejenigen, die gelegentlich den Weg ins Internet mit traceroute o. ä. prüfen, sei angemerkt: Mit der Umstellung entfällt ein Router-Hop auf dem Weg ins Internet. Die Anbindung erfolgt direkt an den GÖNET-Router und nicht mehr über einen eigenen G-WiN-Router. Letzterer war bisher wegen der vom DFN-Verein vorgegebenen OC3-Schnittstelle mit Packet-over-Sonet-Protokoll nötig. Bei einer Gigabit-Ethernet-Schnittstelle entfällt eine solche Notwendigkeit. Durch die Bereitschaft des DFN-Vereins, die Anbindung über Gigabit-Ethernet zu schalten (statt über Packet-Over-Sonet), konnte die Umstellung kurzfristig und ohne größere Investitionskosten erfolgen.

Die Anpassung durch den DFN-Verein erledigt damit auch die Diskussionen, ob ein Anschluss in einer leistungsfähigeren (und teureren) Klasse benötigt wird. Immerhin gab es im vergangenen Jahr gelegentliche Überlastungen am G-WiN-Anschluss, die bei sensiblen Anwendungen (z. B. Videoübertragungen) schon zu Störungen geführt hatten. Diese Probleme sollten jetzt der Vergangenheit angehören - zumindest für ein bis zwei Jahre. Beck

# <span id="page-4-0"></span>**6. Sicherheits-Services gegen Viren und Würmer**

#### **6.1 Aktueller Stand der Viren- und Würmerplage**

Laut Statistik des beliebten Suchportals **google.de** rangiert in der Liste der am häufigsten gestellten Anfragen des Jahres 2003 das Wort "antivir" immerhin auf Platz 8, sogar noch vor Entertainern wie Robbie Williams.

Bei "antivir" handelt es sich um einen Virenscanner der Firma H+BEDV, der sich allein schon deshalb größter Beliebtheit erfreut, weil er in der "Personal Edition" für den privaten Einsatz kostenfrei zu beziehen ist. Generell zeigt das aber, dass das Thema "Viren und Würmer" für die Anwenderschaft zu einem lästigen Dauerbrenner wird, nicht zuletzt seit die Plagegeister auch verstärkt die Aufmerksamkeit der Medien erlangt haben.

Doch welche Würmer quälen den Internet-Nutzer nun derzeit? Ein Blick auf die aktuelle Statistik der Firma Sophos für den Monat Januar offenbart denn auch gleich die lästigsten Vertreter dieser Gattung:

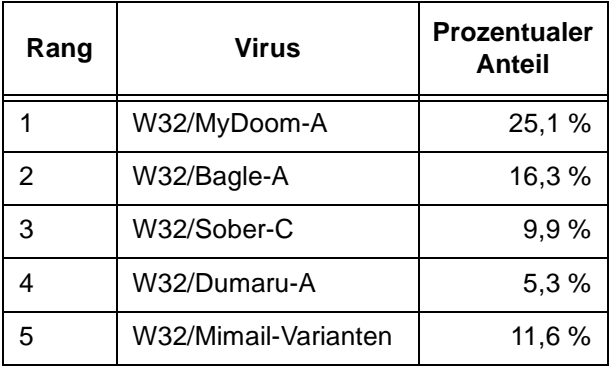

*Quelle: http://www.sophos.de/virusinfo/topten/*

Der Spitzenreiter in dieser Aufstellung, der Wurm **MyDoom**, verbreitete sich Ende Januar bis in den Februar hinein extrem rasant. Dabei verschickte er sich von den infizierten Rechnern selbsttätig über einen Anhang per E-Mail an Adressen, die er auf dem lokalen Rechner vorfand, und verteilte sich zudem unter den verschiedensten Dateinamen auch über die Tauschbörsen. Auf den befallenen Rechnern öffnete der Wurm eine Hintertür, um so Angreifern Zugang zu diesen zu verschaffen. In dem Zeitraum vom 1. bis 12. Februar startete er darüber hinaus eine DoS(Denial of Service)-Attacke gegen die Server der Firma SCO, vermutlich aus Gründen, die mit den momentanen Rechtsstreitigkeiten zusammenhängen.

Dass nun die Nutzerschaft der GWDG weitestgehend von MyDoom verschont blieb, hat nicht zuletzt daran gelegen, dass der Mailer der GWDG sehr schnell die dafür erforderlichen Signaturen vorhielt. Der Verbreitungsweg über ankommende E-Mails blieb somit versperrt, da die Annahme virenverseuchter E-Mails generell verweigert wird (s. dazu auch die GWDG-Nachrichten 7/2003). Dass aber dennoch Infektionen vorkamen, könnte daran liegen, dass manche Nutzer-E-Mails über andere Provider – z. B. Freemail-Angebote – beziehen. Da hier bisweilen nicht der Virenschutz gewährleistet ist, wie ihn die GWDG anbietet, sollte man mit ankommender E-Mail aus diesen Quellen immer besonders vorsichtig umgehen.

Ein nicht minder großer Verdruss ergibt sich daraus, dass ärgerlicherweise moderne Würmer wie MyDoom zunehmend die Absenderadressen fälschen und somit für erhebliche Mail-Last sorgen, weil den eigentlich "unbescholtenen" Nutzern zahl-

lose Nachrichten zukommen mit dem Inhalt, sie hätten infizierte Mails verschickt. Bei einem hinreichend geringen Speicherlimit des Mail-Kontos besteht dann auch noch die Gefahr des Überlaufens: Es werden keine weiteren E-Mails mehr angenommen, und womöglich wichtige Nachrichten erreichen plötzlich nicht mehr den Empfänger.

Hier können die Nutzer der GWDG aber entsprechend vorbeugen. Um zu ermitteln, wie viel von den standardmäßig zugeteilten 80 MByte auf dem eigenen Mail-Konto noch zur Verfügung stehen, sollte die folgende Webseite aufgerufen werden:

**https://mailer.gwdg.de**

Dort kann unter der Rubrik "Informationen zur Userid" nach Eingabe von Benutzerkennung und Passwort der zur Verfügung stehende Speicherplatz (Quotas) in Erfahrung gebracht werden. Eine typische Ausgabe könnte in etwa folgendermaßen aussehen:

```
Quotas
Kilobytes Used: 79228 Maximum(Hardlimit): 90000 Limit: 80000
Files Used: 22 Maximum: 0 Limit: 0
```
In diesem Fall wären bereits 79 MByte von den verfügbaren 80 MByte verbraucht. Abhilfe schafft hier dann nur noch Aufräumen des Eingangsordners oder in Ausnahmefällen die Beantragung der Erhöhung des Kontingents.

Da Würmer mittlerweile auch auf Sicherheitslöcher zielen können, wie im letzten Sommer der **W32/Blaster** auf die RPC-Schwachstelle oder der aktuelle **W32/Bizex-A** auf einen Fehler im Internet Explorer, sollten neben dem Einsatz eines aktuellen Virenscanners auch unbedingt das Windows-Betriebssystem auf dem aktuellen Stand gehalten werden. Um hier dem Anwender einen größtmöglichen Komfort zu gewährleisten, bietet die GWDG entsprechende Services an, die hier noch einmal in Erinnerung gebracht werden sollen.

#### **6.2 Automatischer Update über den SUS-Server der GWDG**

Damit sich nicht jeder Anwender selber um die aktuell verfügbaren Korrekturen für sein Betriebssystem und die Internet-Zugangsprogramme wie Internet Explorer und Outlook Express kümmern muss, bietet die GWDG schon seit fast einem Jahr den Software-Update-Service (SUS) an (s. dazu auch die GWDG-Nachrichten 5/2003). Dieser Dienst steht für die Windows-Versionen 2000, XP und 2003 zur Verfügung. Eine Anleitung zur Konfiguration des eigenen Systems findet sich unter

#### **http://sus.gwdg.de**

Für den Fall, dass man gerne wissen möchte, welche aktuellen Sicherheitsprobleme es gibt und was man zu deren Behebung tun müsste, finden sich auf der folgenden Seite die wichtigsten Informationen:

```
http://www.gwdg.de/service/
 sicherheit/aktuell/index.html
```
Und um schließlich eine genauere Aufstellung der derzeit erforderlichen Korrekturen für die jeweiligen Betriebssysteme oder Office-Produkte zu erhalten,

braucht man nur die nachfolgenden Seiten zu konsultieren:

**http://www.gwdg.de/service/ sicherheit/aktuell/sec-inst.html**

#### **6.3 Automatischer Update-Service für den Virenscanner von Sophos**

Da der Einsatz eines möglichst aktuellen Virenscanners angesichts der Wurmplage dringend empfehlenswert ist, sollten die Installation und die regelmäßige Aktualisierung möglichst ohne weiteres Zutun des Nutzers geschehen. Aufgrund einer Lizenzvereinbarung sind die Mitarbeiter und Studierenden der niedersächsischen Hochschulen wie auch die Mitarbeiter der Institute der Max-Planck-Gesellschaft berechtigt, die Antiviren-Software der Firma Sophos zu nutzen. Über den automatischen Update-Service der GWDG kann der Virenscanner recht einfach installiert und aktualisiert werden, vorausgesetzt, es besteht eine hinreichend schnelle Internet-Anbindung. Eine genauere Anleitung hierfür findet sich auf folgendem Server:

#### **http://antivir.gwdg.de**

Natürlich sollte auch ein stets aktualisierter Virenscanner den Anwender nicht in allzu großer Sicherheit wiegen. Zum einen ist die Verbreitungsgeschwindigkeit von modernen Würmern bisweilen so hoch, dass die Hersteller von Antiviren-Software mit der Aktualisierung und Verteilung der angepassten Signaturen bisweilen nicht mehr hinterher kommen. Die in diesem Fall dann zuschlagende heuristische Erkennungsmimik, also das Erkennen eines Virus anhand typischer Merkmale wie z. B. verdächtigen Code, kann einfach nicht diese Treffsicherheit bieten. Andererseits sind auch die Virenscanner generell nicht unfehlbar, wie Vergleichstests immer wieder demonstrieren. Der Anwender ist also gut beraten, bei seinen "Streifzügen" im Internet und beim Sichten der eintreffenden Nachrichten stets größte Vorsicht walten zu lassen.

# <span id="page-6-0"></span>**7. Der Linux-Cluster bei der GWDG wächst um 80 Prozent**

#### **7.1 Neue Hardware**

Durch eine Beschaffung der Forschungsgruppe von Herrn Prof. Dr. Manfred Schüssler vom Max-Planck-Institut für Aeronomie konnte der Linux-Cluster bei der GWDG Mitte Januar um 45 Knoten erweitert werden. Diese Beschaffung erfolgte im Rahmen einer vereinbarten engen Kooperation und ermöglicht hiermit einen Kapazitätsausbau um 80 %, der beiden Seiten durch die Integration der neuen Knoten in den bestehenden Cluster Vorteile bringt davon später mehr.

Insgesamt stehen jetzt 99 Dual-Pentium4-Knoten (3,06 GHz Taktrate) für rechenintensive, parallele Anwendungen zur Verfügung. Nimmt man eine ideale Skalierung von 54 auf 99 Knoten an (frühere Benchmarks zeigen, dass dies durchaus realistisch ist), dann ist die gesamte Rechenleistung des Clusters jetzt 745 GigaFlop/s im Linpack-Benchmark – das wäre Platz 183 in der aktuellen Liste der 500 schnellsten Rechner der Welt (**www.top500.org**).

Die größte Hürde bei der Installation der neuen Knoten war sicherlich ihre Integration in das bestehende Scali/Dolphin-Hochgeschwindigkeitsnetzwerk. Die ehemalige Konfiguration als zweidimensionaler Torus mit 6x9 Knoten finden Sie in den GWDG-

Nachrichten vom Oktober 2003. An dieser Stelle macht es Sinn, sich noch einmal das Prinzip dieser Vernetzung klarzumachen: Das Netz besteht aus unabhängigen Ringen, auf denen Daten unidirektional transportiert werden. Da solche Ringe nicht besonders gut skalieren (die maximale Länge beträgt 12 Knoten) und zudem der Ausfall eines Knotens den gesamten Ring unbrauchbar macht, wird für größere Installationen ein Trick verwendet: Jeder Knoten ist Teil von zwei unabhängigen, orthogonalen Ringen, deren Gesamtheit ein Gitternetz in Form des erwähnten Torus (eines "Schwimmreifens") bildet. Fällt ein Knoten aus, werden zwar beide Ringe, auf denen er sich befindet, unbrauchbar, aber das von Scali entwickelte Routing erreicht über Umwege immer noch jeden Knoten im Gitter, der wenigstens an einem funktionierenden Ring angeschlossen ist. Bei der Erweiterung des Linux-Clusters wurden nun die bestehenden 9-Knoten-Ringe erhalten. Die 6-Knoten-Ringe wurden dagegen aufgetrennt und um je fünf Knoten erweitert. Außerdem bilden die neuen Knoten fünf neue 9-Knoten-Ringe, so dass sich nun insgesamt eine 11x9-Topologie ergibt.

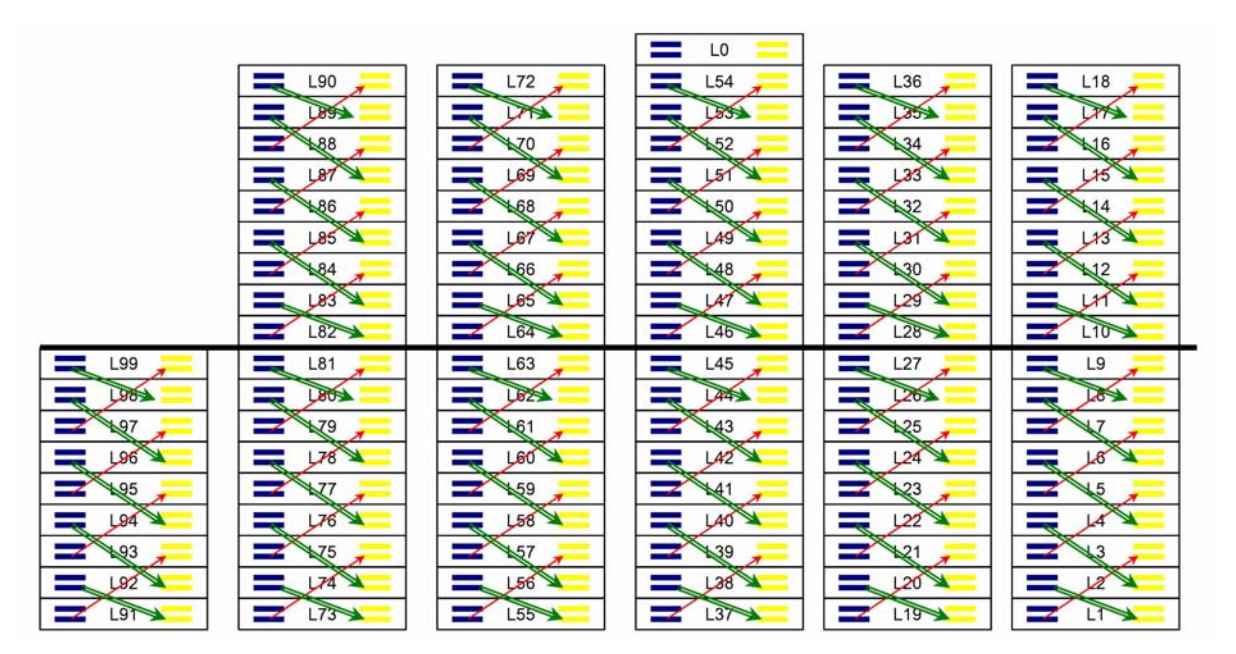

**Abb. 1: Die Verkabelung der 9-Knoten-Ringe**

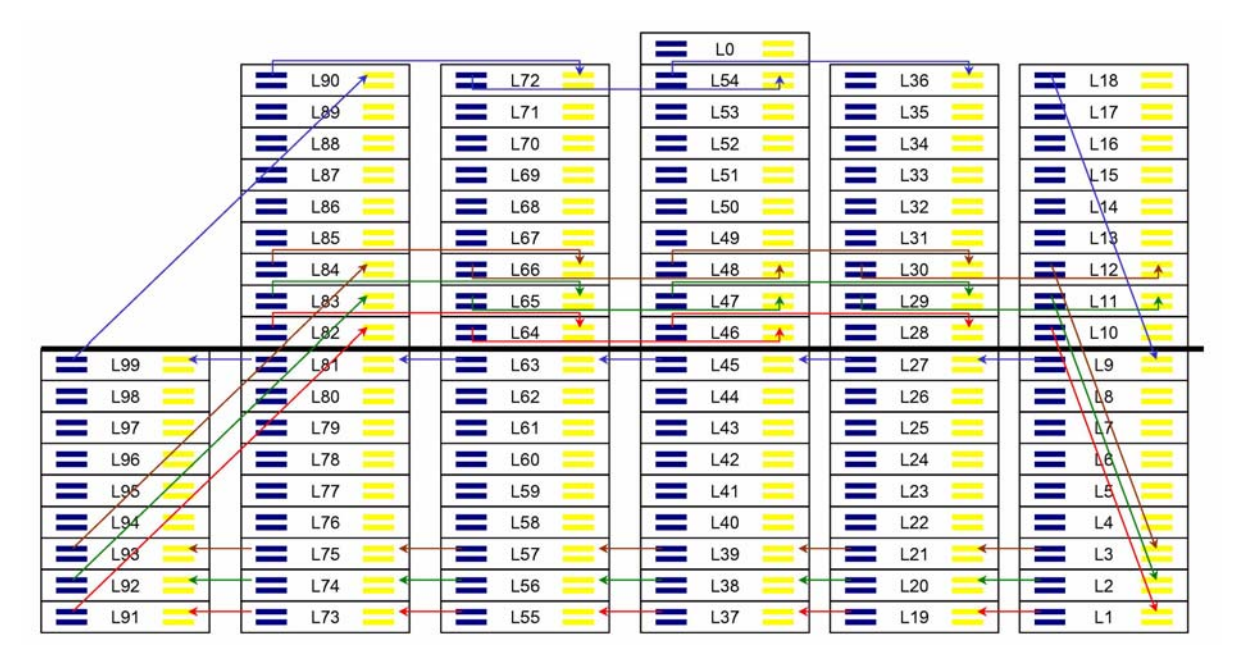

**Abb. 2: Die Verkablung der 11-Knoten-Ringe. (Der Übersicht halber ist nur ein Teil der Verkablung dargestellt.)**

Die physikalische Verkabelung sieht etwas anders aus, als die Vorstellung von Ringen zunächst nahelegt. Der Grund ist, dass die Leistung des Dolphin-Netzwerkes mit wachsender Kabellänge rapide abnimmt. Daher kommt das Führen eines Kabels von einem Ende des Clusters zum anderen Ende nicht in Frage. Statt dessen wählt man eine so genannte "interleaved"-Verkabelung, die in den Abbildungen 1 und 2 dargestellt ist, und die die Kabellängen möglichst klein hält. Der Vorgang des Verkabelns ist relativ aufwändig und erfordert Geduld und Präzision. Diese Arbeiten wurden, wie bei der Erstinstallation, von der Firma Scali durchgeführt.

#### **7.2 Bewährte Software**

Für die Benutzer des Linux-Clusters ändert sich, bis auf die deutlich erhöhte, zur Verfügung stehende Kapazität des Clusters, nichts. Die in den GWDG-Nachrichten 10/2003 beschriebene Ressourcenverwaltung mittels LSF bleibt aus ihrer Sicht unverändert. Unter der Oberfläche wurden allerdings einige Änderungen vorgenommen, mit dem Ziel, der Forschungsgruppe Schüssler die ihrer Investition entsprechende Rechenleistung zu garantieren, ohne deshalb den Cluster aufteilen zu müssen. Dazu wird der in LSF integrierte "fairshare scheduler" verwendet. Beim "fairshare scheduling" werden dynamische Prioritäten an die Ressourcenanforderungen ("batchjobs") der Benutzer vergeben und die Anforderungen dann gemäß diesen Prioritäten erfüllt. Die dynamischen Prioritäten werden ständig neu berechnet, und zwar aus dem Quotienten des festen Anteils, den jeder berechtigte Benutzer an der zur Verfügung stehenden Kapazität hat (seines "shares"), und seiner gegenwärtig verwendeten und in letzter Zeit verbrauchten Ressourcen. Dieser Mechanismus wurde bislang bereits verwendet, um die gerechte Verteilung der Cluster-Ressourcen auf die einzelnen Benutzer zu gewährleisten, wobei alle Benutzer einen gleich großen Anteil haben. Vor diese Prioritätenschicht wird jetzt noch eine weitere gesetzt, die dynamisch Prioritäten für zwei Gruppen von Benutzern ermittelt, nämlich zum einen die Mitglieder der Forschungsgruppe Schüssler, zum anderen die aller Benutzer. Dabei erhält die Forschungsgruppe Schüssler einen Anteil, der ihrer Investition in den Cluster entspricht, und daher, so lange sie diesen Anteil nicht verbraucht, eine höhere Priorität. Innerhalb der beiden Gruppen greift wie bisher das "fairsharing" auf Benutzerebene. Man spricht von hierarchischem "fairsharing".

Vorteile ergeben sich so für beide Seiten: Die Forschungsgruppe Schüssler kann auch die nicht von ihr finanzierten Knoten verwenden und dort den ihr zustehenden Anteil an den Ressourcen verbrauchen, ohne dazu mit zwei verschiedenen Queues planen zu müssen. Die anderen Benutzer des Clusters profitieren, da ihnen die von der Forschungsgruppe Schüssler zeitweilig nicht genutzten Ressourcen automatisch zur Verfügung stehen.

#### **7.3 Unveränderte Auslastung**

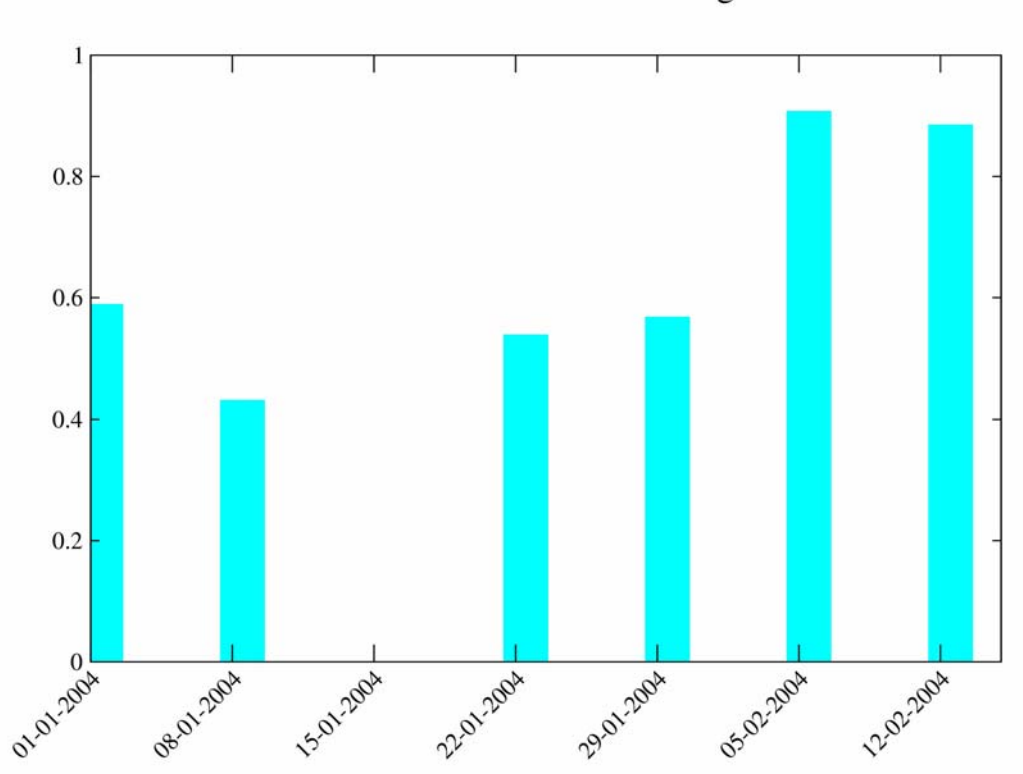

Linux-Cluster Auslastung

#### **Abb. 3: Nutzungsstatistik des Linux-Clusters Anfang 2004**

Die Auslastung des Linux-Clusters hat sich mit seiner Erweiterung nicht verändert. Abbildung 3 zeigt, dass sie schon bald nach der Erweiterung (vom 14. bis 23. Januar) und der Behebung anfänglicher Instabilitäten wieder ungefähr 90 % betrug. Eine höhere Auslastung ist kaum möglich, da für parallele Jobs immer wieder Knoten reserviert werden müssen. Zwar können kurze Jobs die reservierten Knoten dank des "backfilling"-Mechanismus dennoch nutzen, Leerstände lassen sich aber nicht

immer vermeiden. Die hohe Auslastung zeigt zum einen, dass der Bedarf an Rechenleistung auch nach der Erweiterung nicht gedeckt ist, zum anderen aber auch, dass die relativ günstigen Linux-Cluster mit Hochgeschwindigkeitsnetzwerk eine für die Benutzer wertvolle Ergänzung des klassischen Angebots an Rechenkapazität bei der GWDG darstellen. Dies wird auch bei weiteren Beschaffungen zu berücksichtigen sein.

Boehme

#### <span id="page-8-0"></span>**8. Virtuelle Webserver bei der GWDG**

Die Institute und Einrichtungen der Max-Planck-Gesellschaft und der Universität Göttingen können ihre Webserver von der GWDG betreiben lassen. Über das Konzept des virtuellen Webservers ist es möglich, dass die einzelnen Server unter dem Namen des jeweiligen Instituts laufen, obwohl sie auf zentralen Servern in der GWDG angesiedelt sind. Die Vorteile dieses gemeinsamen Betriebs von Webservern sind

- der schnelle Internet-Anschluss,
- verbesserte Sicherheit der Rechner und

• Datensicherheit durch regelmäßigen Backup.

Die Rechner der GWDG sind mit einem 622-Mbit/s-Zugang an das G-WiN angeschlossen. Natürlich profitieren auch die Webserver von dieser schnellen Anbindung – die Informationssuchenden bekommen ihre Seiten zügiger.

Die Rechner gegen Einbrüche, Datenvernichtung oder Verfälschung von Informationen sicher zu machen, kostet einiges an Arbeit. Wenn viele Webserver auf einem Rechner realisiert sind, braucht

diese Arbeit nur einmal gemacht zu werden und belastet die Institute nicht.

Die Daten, die die Server präsentieren, werden täglich durch ein Backup gesichert.

#### **8.1 Reale und virtuelle Server**

Für die Realisierung der virtuellen Server stehen derzeit drei Maschinen bereit, von denen zwei besonders leistungsfähig sind:

- 1. eine unter Solaris betriebene **SUN Enterprise 450**, an die im Storage Area Network gelegener Plattenspeicher im Umfang von 580 GByte angeschlossen ist
- 2. eine unter Linux laufende **Dell PowerEdge 2650**
- 3. eine unter Linux laufende **Dell PowerEdge 1655 MC**

Auf allen Rechnern ist das Datenbanksystem MySQL installiert, und als Skriptsprachen, mit denen u. a. die Anbindung der Datenbank an die Server realisiert wird, stehen PHP, Perl und Python zur Verfügung. Auf einigen Rechnern sind virtuelle Server auch an PostgreSQL-, Kleio- oder AllegroC-Datenbanken angebunden.

Neue Kunden werden i. d. R. nur noch auf den Rechner Nr. 2 gebracht, da die SUN in ihrer Kapazität bereits ausgelastet ist. Der Rechner Nr. 3 ist mit Software ausgestattet, die in der GWDG noch nicht ausgiebig erprobt ist, u. a. mit einem Tomcat-Server, der die Verwendung von Java-Servlets und -Serverpages erlaubt. Zur Zeit bedienen die drei Rechner zusammen 195 virtuelle Webserver, zu denen noch einige hinzukommen, die gerade aufgebaut werden oder Testzwecken dienen. Der am meisten frequentierte aus dieser Zahl ist der zentrale Webserver der Max-Planck-Gesellschaft (http://www.mpg.de), von dem z. B. im Januar diesen Jahres 690.135 Seiten erfolgreich abgerufen wurden.

Die Administratoren der virtuellen Webserver haben natürlich auch Zugriff auf die server-eigenen Protokoll-Dateien, über die sie ermitteln können, welche Fehler sie in ihrem HTML- oder Skript-Code gemacht haben, und von wo wie oft auf welche Seiten zugegriffen wurde. Außerdem werden auf allen Rechnern HTML-Seiten mit Monatsstatistiken der einzelnen virtuellen Server erzeugt.

Die virtuellen Server werden durch – pro Rechner – je einen Apache-Webserver realisiert, der so konfiguriert ist, dass entsprechende in einem Nameserver eingetragene Adressen auf bestimmte Verzeichnisse abgebildet werden: so genannte namensbasierte virtuelle Server. Für den Anbieter bedeutet dieses Konzept, dass er nur eine entsprechende

Adresse (URL), Platz auf dem Server und einen Zugang dorthin benötigt.

#### **8.2 Einrichtung eines virtuellen Webservers**

Grundlage für die Einrichtung eines neuen virtuellen Webservers ist zunächst die Festlegung der Adresse (URL). Als Ansprechpartner steht Ihnen Herr Günter Koch (E-Mail: gkoch@gwdg.de, Tel.: 0551 201-1550) bzw. als sein Vertreter Herr Michael Reimann (E-Mail: mreiman1@gwdg.de, Tel.: 0551 201-1826) zur Verfügung. Die Top-Level-Domain und die Domain sind dabei auf jeden Fall vorgegeben: also entweder "uni-goettingen.de" oder "mpq.de", je nachdem in welchem Bereich das Angebot angesiedelt werden soll. Die Adressen würden also dann in etwa so lauten:

**http://www.***name***.uni-goettingen.de** 

bzw.

**http://www.***name***.mpg.de** 

wobei der Text für *name* innerhalb gewisser Grenzen gewählt werden kann.

Nach Festlegung der Adresse kann dann der virtuelle Webserver eingerichtet werden. Der Antragssteller sollte bereits über eine gültige GWDG-Benutzerkennung verfügen. Falls eine solche noch beantragt werden muss, findet sich der entsprechende Antrag im WWW unter dem URL

```
http://www.gwdg.de/service/nutzung/
                     antragsformulare/
              benutzerkennung_form.pdf
```
Die Benutzerkennung wird dann von den Administratoren auf den Webserver übertragen. Die zugehörigen Kennwörter werden zwar zu Beginn vom UNIX-Cluster übernommen, aber nicht automatisch mit ihm gleichgezogen. Weiterhin bekommt er ein Verzeichnis zugewiesen, wohin er seine Daten kopieren kann. Hierzu wird der Einsatz sicherer Übertragungsprotokolle wie **SSH** (**S**ecure **SH**ell), **SCP** (**S**ecure **C**o**P**y) und **SFTP** (**S**ecure **FTP**) dringend empfohlen. Falls entsprechende Programme nicht auf dem jeweiligen Rechner verfügbar sein sollten, lassen sich problemlos kostenfreie Varianten herunterladen und installieren:

• **MS Windows:**

entweder das frei verfügbare **WINSCP2**:

**http://www.gwdg.de/samba/windows/ winscp2.exe**

oder das etwas komfortablere **SSHWin**:

**http://www.gwdg.de/service/sicherheit/ ssh/sshwin.html**

#### • **UNIX/Linux:**

Jedes moderne UNIX/Linux-System unterstützt bereits von Hause aus das sichere **SFTP**-Protokoll.

Die Texte, Grafiken und Skripte für den Webserver werden i. d. R. auf dem Rechner mit dem Namen **vweb1.gwdg.de** liegen. Mit ihm muss man sich verbinden, wenn man sie dorthin transportieren will. Die Verzeichnisstruktur auf dem Server sieht in etwa so aus, dass unterhalb von **/www** die MPG-Server und unterhalb von **/www-uni** die Server aus dem Universitäts-Umfeld beheimatet sind. CGI-Skripte, die ein eigenes Verzeichnis erfordern, und eigene Datenbanken müssen vom Administrator gesondert eingerichtet werden, ebenso wie die Berechtigung, spezielle Zugriffsrechte für die Webseiten vorzunehmen. Nähere Informationen hierzu sind im WWW unter dem URL

**http://www.gwdg.de/service/netze/ www-server/htaccess-gwdg.html**

#### zu finden.

Die GWDG übernimmt übrigens für die WWW-Server nur die Funktion eines "Web-Hosters", stellt also den möglichst reibungslosen Betrieb sicher, und wird somit größere Projekte lediglich in der Planungsphase beratend begleiten können. Die im

Rahmen der Realisierung dann bisweilen anfallenden umfangreicheren Unterstützungsleistungen beim Aufbau der für größere Web-Auftritte oftmals erforderlichen Datenbanken und Programmierungsarbeiten müssen aber von den Anwendern jeweils selbst geleistet werden. Auch rechtlich sind natürlich die Anwender bzw. die Direktoren ihrer Institute für die Inhalte Ihrer Webserver und für die Einhaltung des Teledienstgesetzes (TDG) verantwortlich. Gute Informationsmaterialien zum letzten Punkt Internet/Telekommunikation findet man u. a. auf den Seiten des Hamburgischen Datenschutzbeauftragten:

**http://fhh.hamburg.de/stadt/Aktuell/ weitere-einrichtungen/ datenschutzbeauftragter/ informationsmaterial/ internet-telekommunikation/ orientierungshilfe-tele-undmediendienste.html**

Koch, Reimann

# <span id="page-10-0"></span>**9. Gaussian 03 bei der GWDG**

#### **9.1 Neues in Gaussian 03**

Das Quantenchemie-Programmpaket Gaussian ist jetzt in der Version 03 bei der GWDG verfügbar. Gaussian zeichnet sich vor allem durch seinen großen Funktionsumfang und die relativ einfache Bedienbarkeit aus. Beim Versionssprung von g98 auf g03 hat das Programm wiederum eine ganze Reihe interessanter neuer Features und Verbesserungen erhalten. Zu den Highlights gehören:

- **QM:MM**: Die elektrostatischen Eigenschaften der MM-Region können jetzt bei der Berechnung der QM-Region berücksichtigt werden. Außerdem sind nun analytische Frequenzen für QM:MM-Rechnungen verfügbar, und der Optimierer soll deutlich schneller und zuverlässiger geworden sein.
- **Periodische Randbedingungen**: Gaussian erlaubt nun DFT- und HF-Rechnungen unter periodischen Randbedingungen, also z. B. für Kristalle, Oberflächen oder Polymerstränge.
- **Ab initio Moleküldynamik**: Born-Oppenheimer-Moleküldynamik (Berechnung der Wellenfunktion für jeden Dynamikschritt) steht für alle Methoden mit analytischen Gradienten zur Verfügung. Atom-Centered Density Matrix Propagation (ADMP) ist für (Hybrid-)DFT und QM:MM

verfügbar. Ähnlich der Car-Parrinello-Moleküldynamik (CPMD) werden hier die Kerne und die Wellenfunktion zusammen propagiert. ADMP verwendet aber atomzentrierte Basisfunktionen, im Unterschied zu CPMD, das auf ebenen Wellen basiert.

- **Angeregte Zustände**: Hier hat sich besonders viel getan. Neu ist die Restricted-Active-Space-SCF(RASSCF)-Methode, bei der der von CAS-SCF bekannte Active Space weiter unterteilt wird in stark besetzte, schwach besetzte und im jeweiligen Problem besonders aktive Orbitale. CASSCF soll deutlich schneller sein, außerdem können nun NBOs für die Definition des aktiven Raumes verwendet werden. Schließlich sind CIsingles und TDDFT nun auch zusammen mit Solvenzmodellen verfügbar.
- **Molekulare Eigenschaften**: Die Liste der neuen Eigenschaften, die mit g03 berechnet werden können, ist zu lang, um sie hier zu wiederholen. Sie reicht von magnetischen über optische Größen bis zu Schwingungs-Rotationskopplungen. Auch hier können jetzt Solvenzeffekte berücksichtigt und QM:MM-Rechnungen verwendet werden.
- **Algorithmen**: Reine DFT-Rechnungen können jetzt ohne Genauigkeitsverlust deutlich schnel-

ler durchgeführt werden, da die explizite Berechnung von vielen Zwei-Elektronen-Integralen vermieden wird. In HF- und Hybrid-DFT-Rechnungen lässt das Screening der Beiträge zum exakten Austausch dessen Berechnung jetzt linear skalieren. Außerdem gibt es Verbesserungen beim Initial Guess und der SCF-Konvergenz.

Eine vollständige Liste der Neuigkeiten in g03 finden Sie unter:

**http://www.gaussian.com/ g\_brochures/g03\_new.htm** Auf der Gaussian-Homepage finden Sie außerdem

auch das Online-Manual unter

**http://www.gaussian.com/g\_ur/ g03mantop.htm**

#### **9.2 Benutzung von Gaussian 03**

Das neue Lizenzmodell von Gaussian erfordert es, dass Anwender in eine spezielle Benutzergruppe eingetragen werden, um Gaussian 03 nutzen zu können. Wenn Sie Gaussian 03 verwenden wollen, wenden Sie sich daher bitte per E-Mail an Herrn Dr. Christian Boehme (cboehme1@gwdg.de). Wir würden uns freuen, wenn Sie bei der Gelegenheit Ihre geplanten Anwendungen kurz vorstellen und uns auch den geplanten Umfang Ihrer Rechnungen mitteilen könnten. Dies erlaubt uns eine bessere Einschätzung der für Gaussian 03 insgesamt zu erwartenden Anforderungen an unsere Ressourcen. Wenn Sie dies wünschen, können Sie auch gerne unsere Beratung bei der Planung und Durchführung Ihres Projektes in Anspruch nehmen.

Gegenwärtig kann Gaussian 03 auf der IBM RS/6000 (gwdk032) sowie auf dem Linux-Cluster (gwdu102) eingesetzt werden. Die Dokumentation zur Benutzung des Batch-Systems auf dem Linux-Cluster finden Sie unter

**http://www.gwdg.de/service/ rechenanlagen/parallelrechner/ linux-cluster.html**

Ein Gaussian-Jobscript **gaussjob** (s. unten) können Sie demnach für 24 h serielle Ausführung submittieren mit

**bsub -n 1 -W 24:00 gaussjob** 

Für die parallele Ausführung (maximal zwei CPUs) benötigen Sie zusätzlich den -x-Schalter, die zweite CPU wird von Gaussian 03 selbst angefordert (erfordert **%nproc=2** im Gaussian-Input-File; nicht alle Teile von Gaussian 03 sind parallelisiert):

```
bsub -n 1 -W 24:00 -x gaussjob
```
Für die IBM finden Sie die notwendigen Informationen unter

```
http://www.gwdg.de/service/
        rechenanlagen/parallelrechner/
           sp_handbuch_gwdg/index.html
```
Einen seriellen Gaussian-Job mit 1 GByte RAM und 2 GByte Scratch können Sie also über Codine submittieren mit

**qsub -l a=ai,c=24:00:00,\ d=1024M,scr=2 gaussjob**

Ein paralleler Job wird über den Loadleveler submittiert:

```
llsub -l SMPNODES=1,\
WCT=24:00:00 gaussjob
```
Dabei können über **%nproc=#** im Gaussian-Input-File bis zu vier Prozessoren angefordert werden.

Das Jobscript **gaussjob** muss mindestens enthalten:

```
#!/bin/ksh
export g03root="/usr/product/gaussian" 
. $g03root/g03/bsd/g03.profile 
export GAUSS_SCRDIR="/scratch" 
g03 < input.com > output.log
```
Bei weiteren Fragen zur Anwendung von Gaussian können Sie sich an Herrn Dr. Christian Boehme (E-Mail: cboehme1@gwdg.de, Tel.: 0551 201-1559) wenden.

Boehme

# <span id="page-11-0"></span>**10. Nachtrag zu den Fileserver-Ausfällen im Januar**

Ende Januar kam es im UNIX-Cluster der GWDG mehrfach zu frühmorgentlichen Ausfällen des zentralen Fileservices. Die betroffene Maschine zeigte keinerlei Reaktion mehr, und es gab keine verwertbaren Fehlermeldungen im Vorfeld des Ausfalls. Dadurch zog sich die Analyse des Problems über einige Tage hin, in deren Morgenstunden sich derartige Ausfälle mehrfach wiederholten. Letztlich zeigte sich als Ursache eine Überlastung des internen

Datenbus (PCI-Bus), ausgelöst durch eine Routineprozedur zur Defragmentierung des Plattenplatzes.

Das Problem ist behoben, so dass seitdem keine weiteren Ausfälle mehr zu beklagen waren. Wir konnten unsere Benutzer wegen des frühen Redaktionsschlusses leider nicht mehr zeitnah in der vorherigen Ausgabe der GWDG-Nachrichten informieren; daher dieser Nachtrag.

# <span id="page-12-0"></span>**11. Kurse des Rechenzentrums**

#### **11.1 Allgemeine Informationen zum Kursangebot der GWDG**

#### **11.1.1 Teilnehmerkreis**

Das Kursangebot der GWDG richtet sich an die Mitarbeiterinnen und Mitarbeiter aus den Instituten der Universität Göttingen und der Max-Planck-Gesellschaft sowie aus anderen wissenschaftlichen Einrichtungen, die zum erweiterten Benutzerkreis der GWDG gehören. Eine Benutzerkennung für die Rechenanlagen der GWDG ist nicht erforderlich.

#### **11.1.2 Anmeldung**

Anmeldungen können schriftlich per Brief oder per Fax unter der Nummer 0551 21119 an die

GWDG Kursanmeldung Postfach 2841 37018 Göttingen

oder per E-Mail an die Adresse auftrag@gwdg.de mit der Subject-Angabe "Kursanmeldung" erfolgen. Telefonische Anmeldungen können wegen der Einbeziehung der Kurse in die interne Kosten- und Leistungsrechnung der GWDG nicht angenommen werden. Aus diesem Grund können Anmeldungen auch nur durch den Gruppenmanager - eine der GWDG vom zugehörigen Institut bekannt gegebene und dazu authorisierte Person - oder Geschäftsführenden Direktor des Instituts vorgenommen werden. Die Anmeldefrist endet jeweils 7 Tage vor Kursbeginn. Sollten nach dem Anmeldeschluss noch Teilnehmerplätze frei sein, sind auch noch kurzfristige Anmeldungen in Absprache mit dem Dispatcher (Tel.: 0551 201-1523, E-Mail: auftrag@gwdg.de) möglich. Eine Anmeldebestätigung wird nur an auswärtige Institute oder auf besonderen Wunsch zugesendet. Falls eine Anmeldung wegen Überbelegung des Kurses nicht berücksichtigt werden kann, erfolgt eine Benachrichtigung.

#### **11.1.3 Kosten bzw. Gebühren**

Die Kurse sind - wie die meisten anderen Leistungen der GWDG - in das interne Kosten- und Leistungsrechnungssystem der GWDG einbezogen. Die bei den Kursen angegebenen Arbeitseinheiten (AE) werden vom jeweiligen Institutskontingent abgezogen. Für die Institute der Universität Göttingen und der Max-Planck-Gesellschaft erfolgt keine Abrechnung in EUR.

#### **11.1.4 Rücktritt und Kursausfall**

Absagen durch die Teilnehmer oder die zugehörigen Gruppenmanager bzw. Geschäftsführenden Direktoren können bis zu 8 Tagen vor Kursbeginn erfolgen. Bei späteren Absagen durch die Teilnehmer oder die zugehörigen Gruppenmanager bzw. Geschäftsführenden Direktoren werden die für die Kurse berechneten Arbeitseinheiten vom jeweiligen Institutskontingent abgebucht. Sollte ein Kurs aus irgendwelchen Gründen, zu denen auch die Unterschreitung der Mindestteilnehmerzahl bei Anmeldeschluss sowie die kurzfristige Erkrankung des Kurshalters gehören, abgesagt werden müssen, so werden wir versuchen, dies den betroffenen Personen rechtzeitig mitzuteilen. Daher sollte bei der Anmeldung auf möglichst vollständige Adressangaben inkl. Telefonnummer und E-Mail-Adresse geachtet werden. Die Berechnung der Arbeitseinheiten entfällt in diesen Fällen selbstverständlich. Weitergehende Ansprüche können jedoch nicht anerkannt werden.

#### **11.1.5 Kursorte**

Die meisten Kurse finden in Räumen der GWDG oder des Max-Planck-Instituts für biophysikalische Chemie statt. Der Kursraum und der Vortragsraum der GWDG befinden sich im Turm 6, UG des Max-Planck-Instituts für biophysikalische Chemie, Am Fassberg, 37077 Göttingen, der Große Seminarraum im Allgemeinen Institutsgebäude dieses Instituts. Die Wegbeschreibung zur GWDG bzw. zum Max-Planck-Institut für biophysikalische Chemie sowie der Lageplan sind im WWW unter dem URL

```
http://www.gwdg.de/gwdg/standort/
                              lageplan
```
zu finden. Der gemeinsame Schulungsraum von GWDG und SUB befindet sich im Untergeschoss der Niedersächsischen Staats- und Universitätsbibliothek, Platz der Göttinger Sieben 1, 37073 Göttingen.

#### **11.1.6 Ausführliche und aktuelle Informationen**

Ausführliche Informationen zu den Kursen, insbesondere zu den Kursinhalten und Räumen, sowie aktuelle kurzfristige Informationen zum Status der Kurse sind im WWW unter dem URL

**http://www.gwdg.de/service/kurse**

zu finden. Anfragen zu den Kursen können an den Dispatcher per Telefon unter der Nummer 0551 201-1524 oder per E-Mail an die Adresse auftrag@gwdg.de gerichtet werden. Zweimal jährlich wird ein Katalog mit dem aktuellen GWDG-Kursprogramm versendet. Interessenten, die in den Verteiler aufgenommen werden möchten, können dies per E-Mail an die Adresse gwdg@gwdg.de mitteilen.

### **11.2 Kurse von April bis Dezember 2004 in thematischer Übersicht**

# **EDV-Grundlagen und Sonstiges**

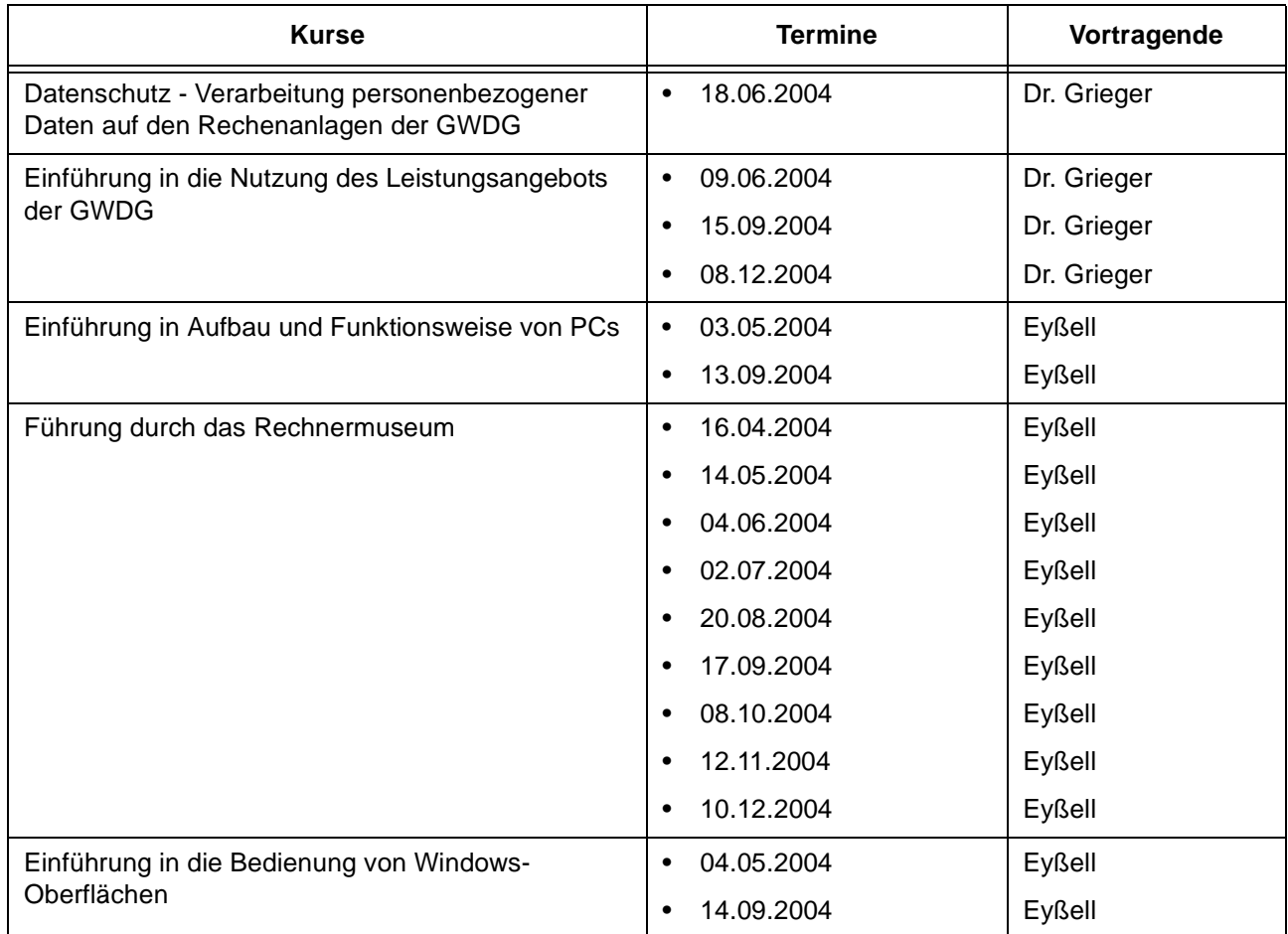

#### **Betriebssysteme**

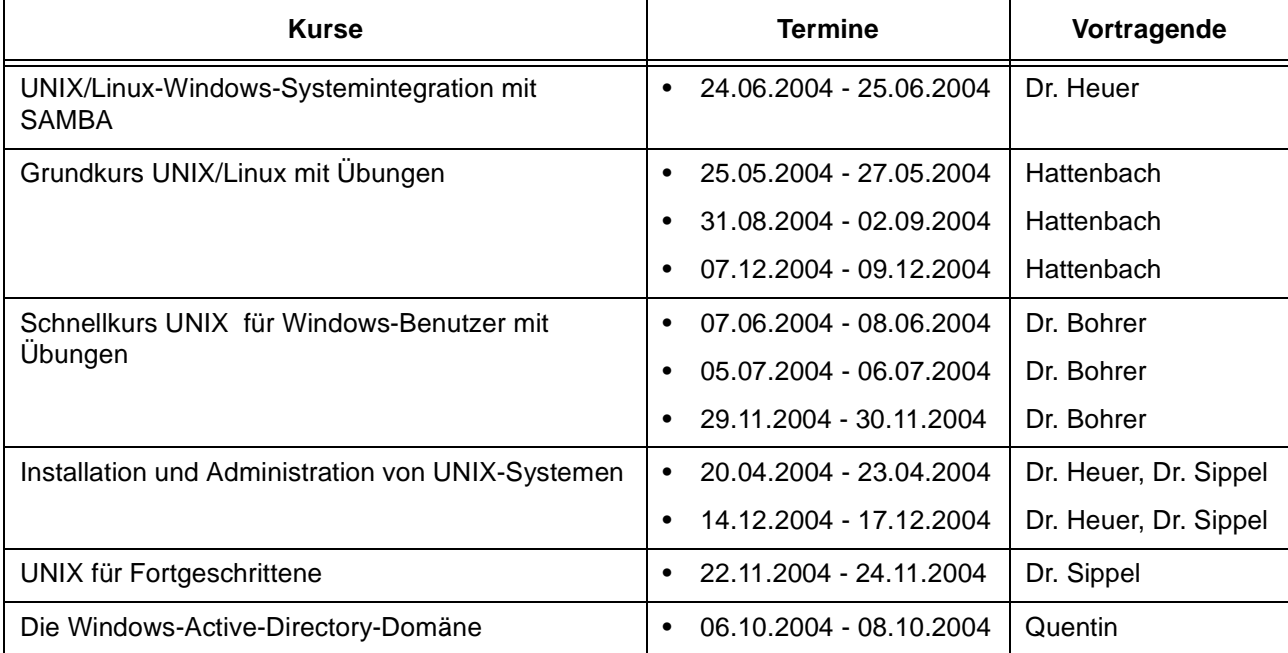

#### **Betriebssysteme**

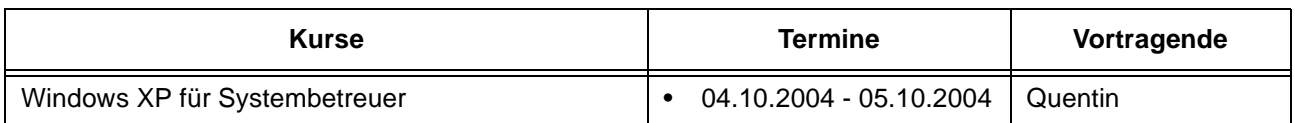

#### **Netze / Internet**

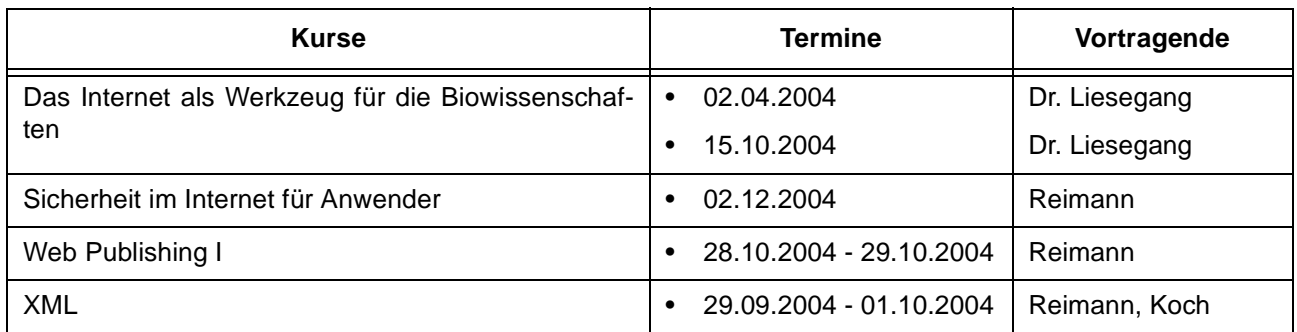

# **Grafische Datenverarbeitung**

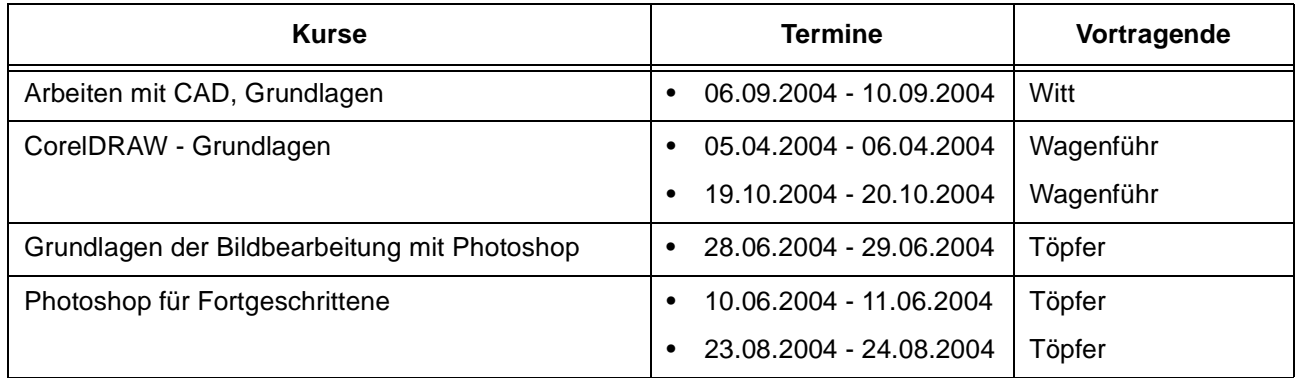

# **Sonstige Anwendungssoftware**

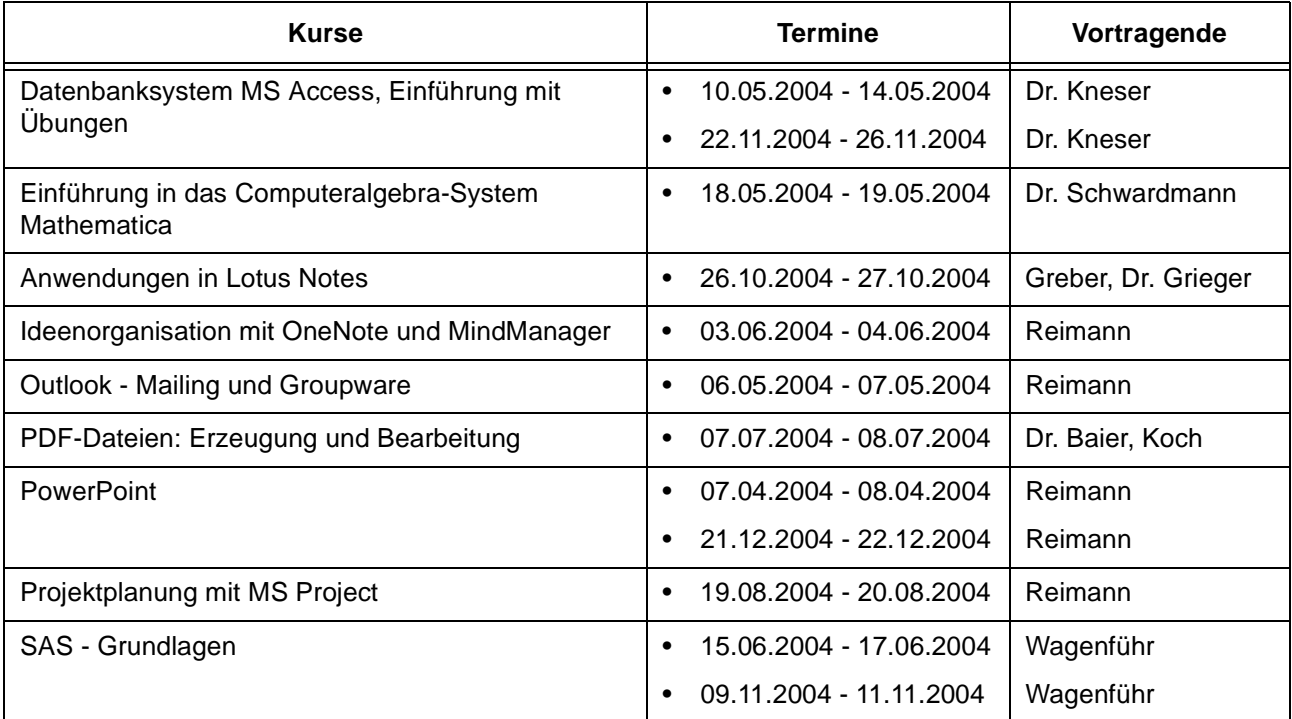

#### **Sonstige Anwendungssoftware**

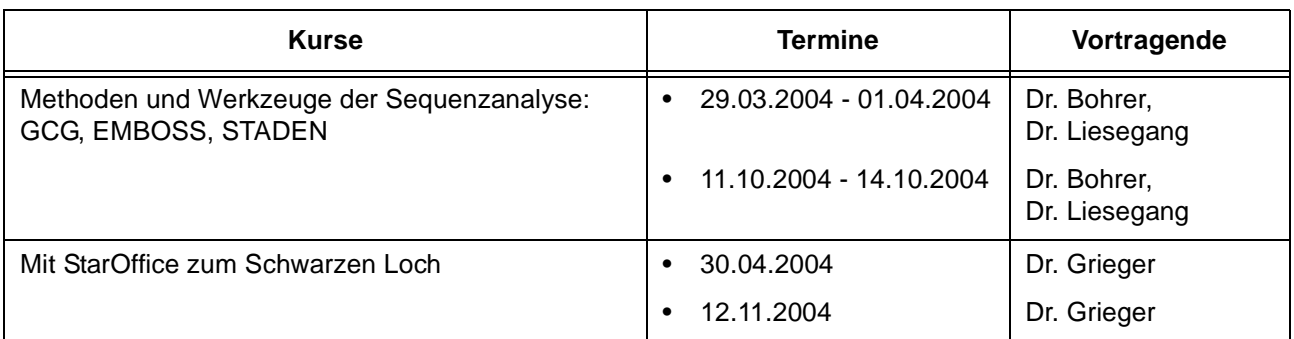

# **Programmiersprachen**

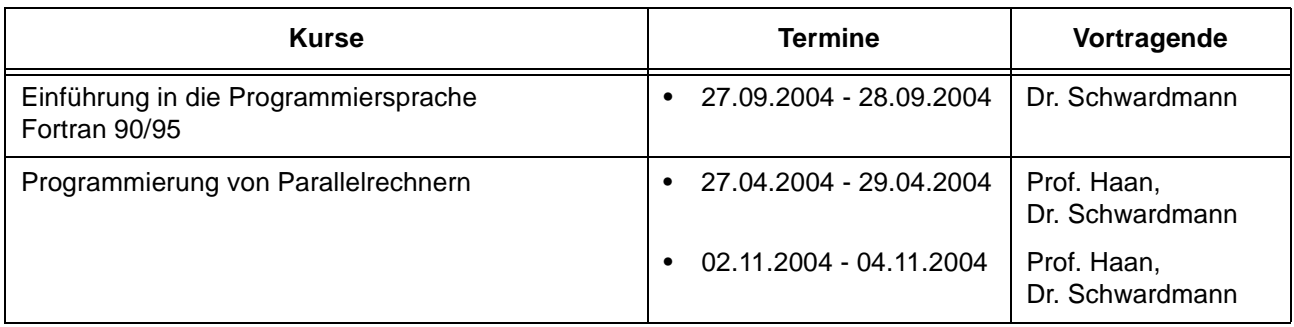

# **11.3 Kurse von April bis Dezember 2004 in chronologischer Übersicht**

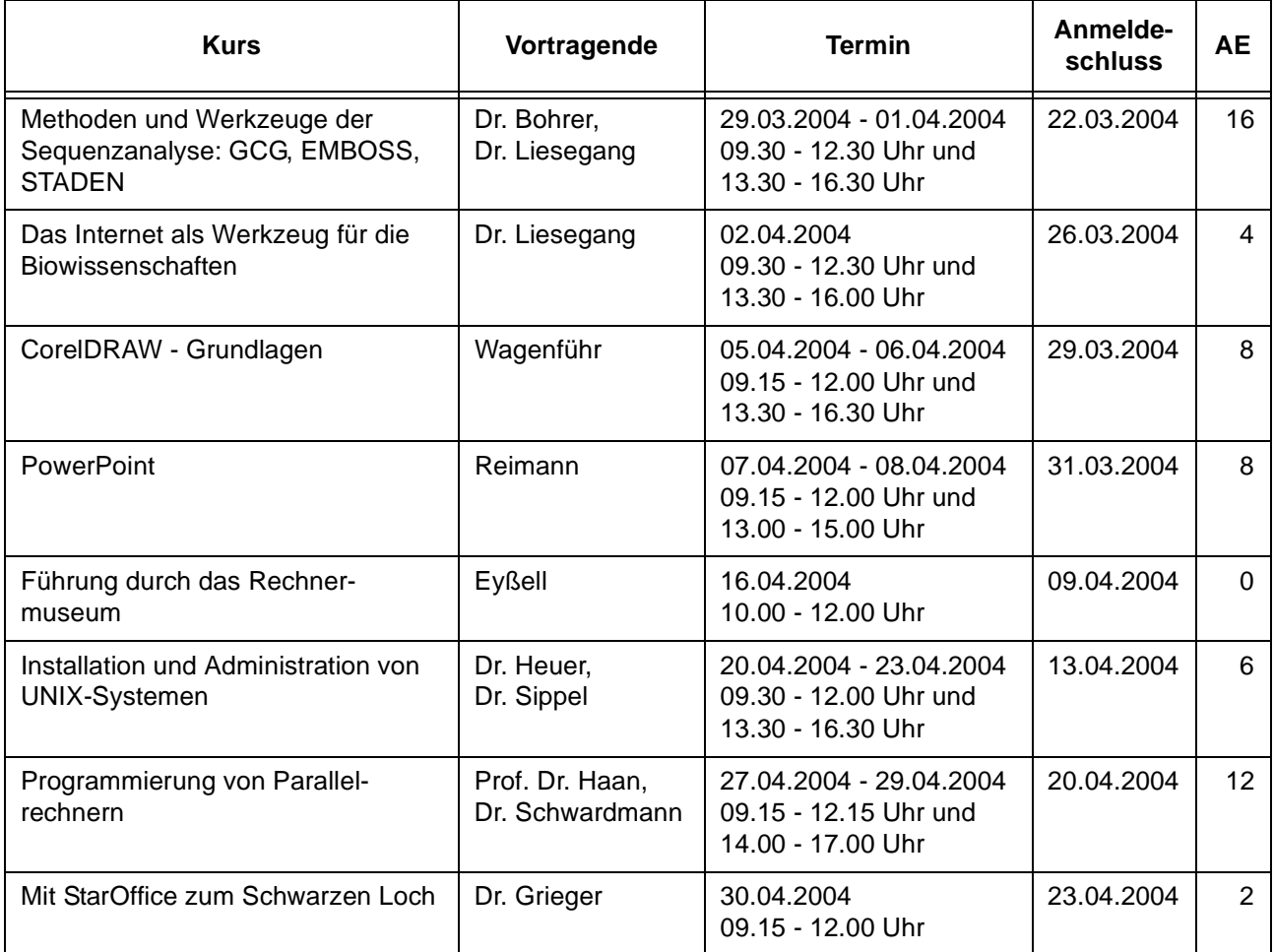

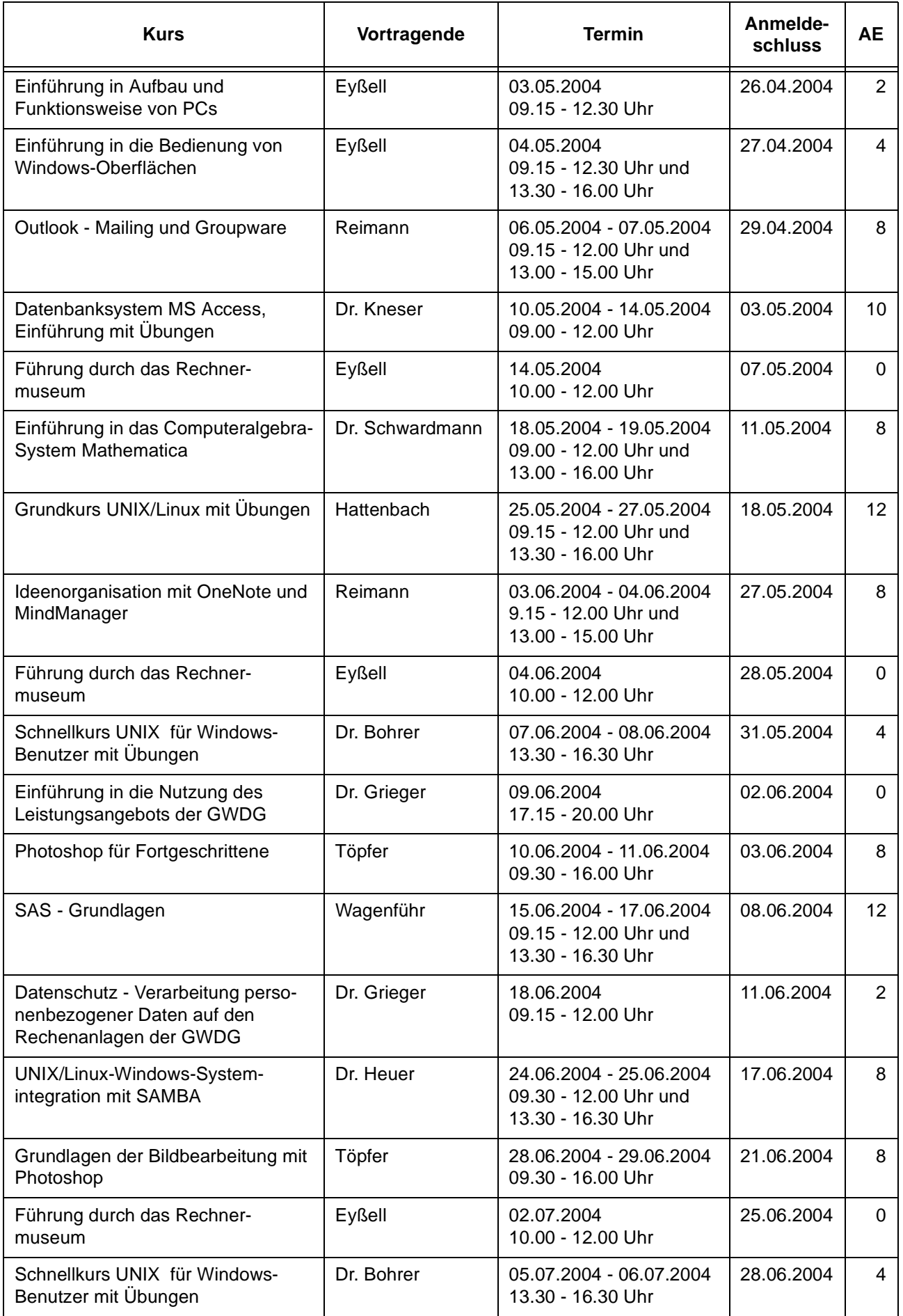

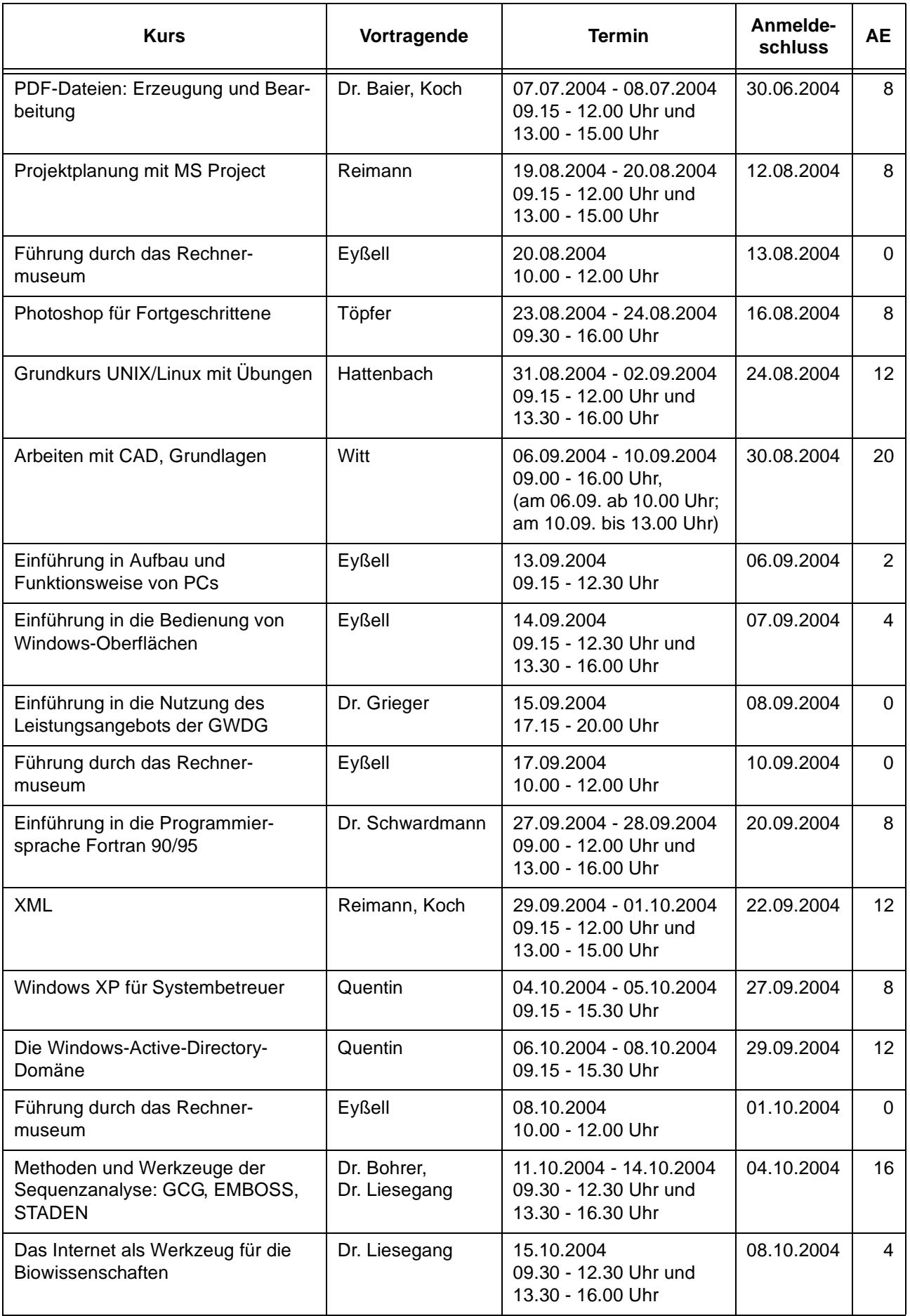

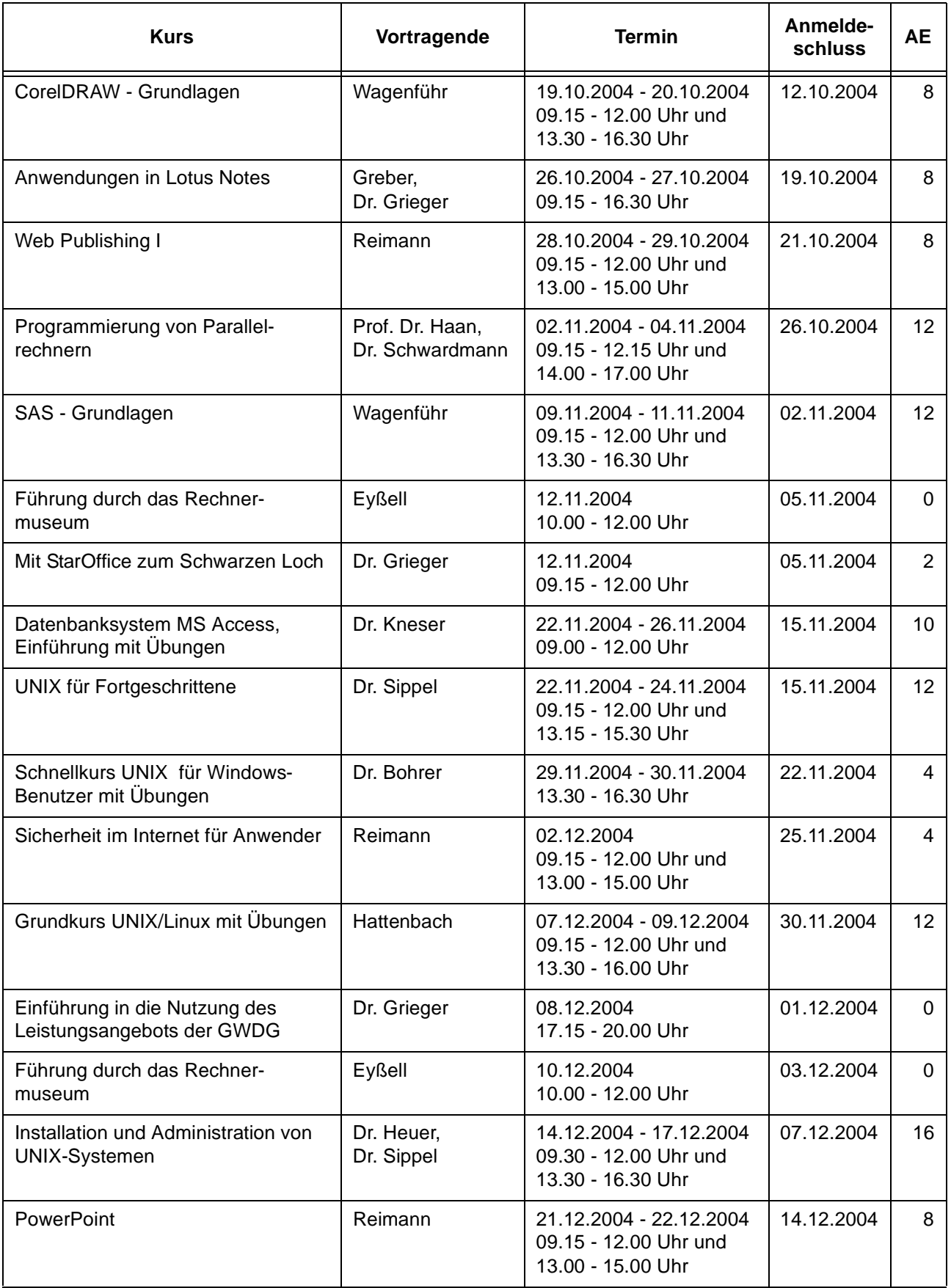

# <span id="page-19-0"></span>**12. Betriebsstatistik Februar 2004**

# **12.1 Nutzung der Rechenanlagen 12.2 Betriebsunterbrechungen**

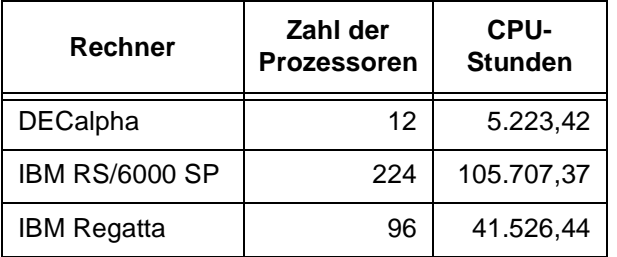

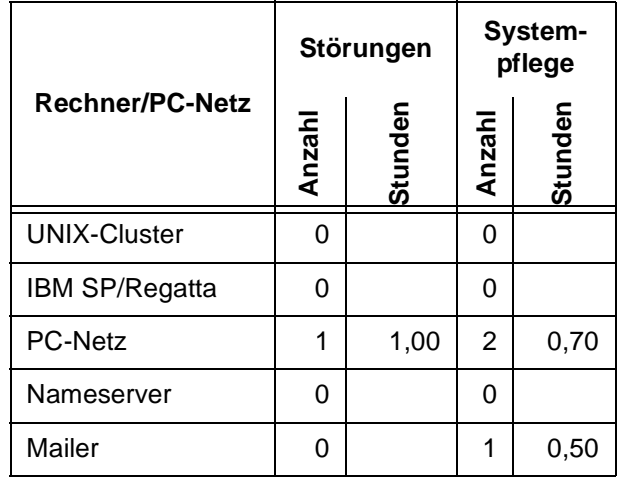

# <span id="page-19-1"></span>**13. Autoren dieser Ausgabe**

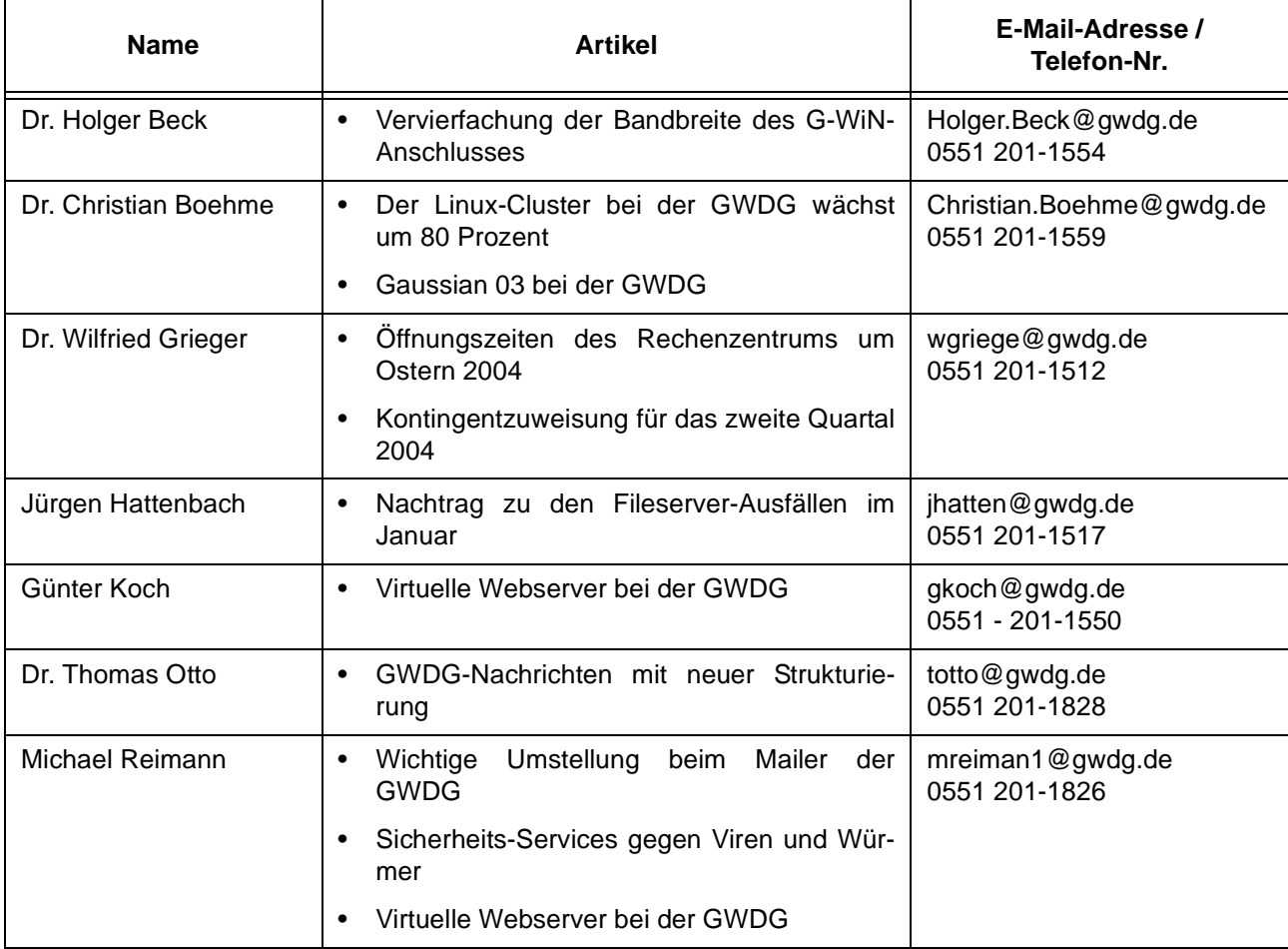